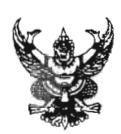

## ำเันทึกข้อความ

ส่วนราชการ กรมส่งเสริมการปกครองท้องถิ่น (ศส.) โทร. <u>o-lologo-๙ooo ภายใน ดดดlo</u> วันที่ ๑๔ ธันวาคม ๒๕๕๕ ที่มท 0๘๐๖/ วิ ติติซึ่๕

เรื่อง การเผยแพร่หนังสืออิเล็กทรอนิกส์ (e-Book)ของ สถ.

เรียน ท้องถิ่นจังหวัดทกจังหวัด

้ด้วย สถ. ได้จัดทำและรวบรวมเอกสาร คู่มือ ระเบียบกฎหมาย และความรู้ด้านต่างๆ ของ สถ. ในรูปแบบของหนังสืออิเล็กทรอนิกส์ (e-Book) โดยเผยแพร่ผ่านทางโทรศัพท์เคลื่อนที่แบบ Smart Phone ตลอดจนอุปกรณ์ Tablet ให้สามารถสืบค้นข้อมูลได้ทุกสถานที่และทุกเวลา

เพื่อให้การปฏิบัติงานเป็นไปอย่างมีประสิทธิภาพ และมีความรวดเร็ว จึงขอให้ท่านศึกษา รายละเอียดวิธีการใช้งานหนังสืออิเล็กทรอนิกส์ดังกล่าว ตลอดจนประชาสัมพันธ์ให้บุคลากรในสังกัด และ บุคลากรขององค์กรปกครองส่วนท้องถิ่นทราบ และนำไปใช้ประโยชน์ตามภารกิจของหน่วยงานต่อไป (รายละเอียดปรากฏตามคู่มือการใช้งานที่แนบมาพร้อมนี้) ทั้งนี้ ได้จัดส่งคู่มือการใช้งานผ่านทาง E-mail Address ของสำนักงานส่งเสริมการปกครองท้องถิ่นจังหวัดอีกข่องทางหนึ่งด้วยแล้ว

จึงเรียนมาเพื่อพิจารณาดำเนินการ

(บายขาญนะ เอี้ยมแสง) รองอธิบดี ปฏิบัติราชการแทน อธิบดีกรมส่งเสริมการปกครองท้องถิ่น

**ค ู่ม อการต ดต ้งหน งส ออ เล กทรอน กส ์ (e-Book) ของ สถ. ื ิ ั ั ในอ ปกรณ์ Tablet หร อ Smart Phone ุ ื ระบบปฏิ บ ติ การ Android ั**

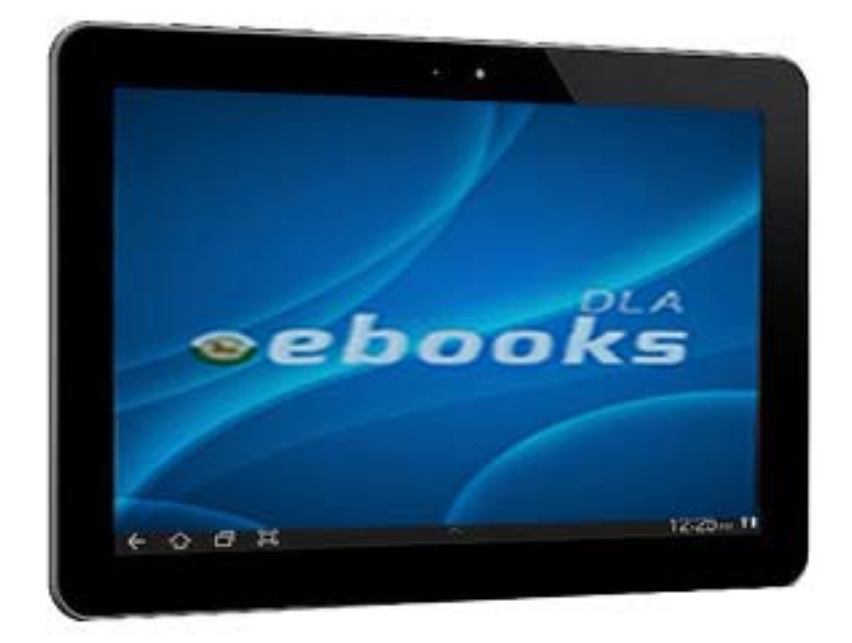

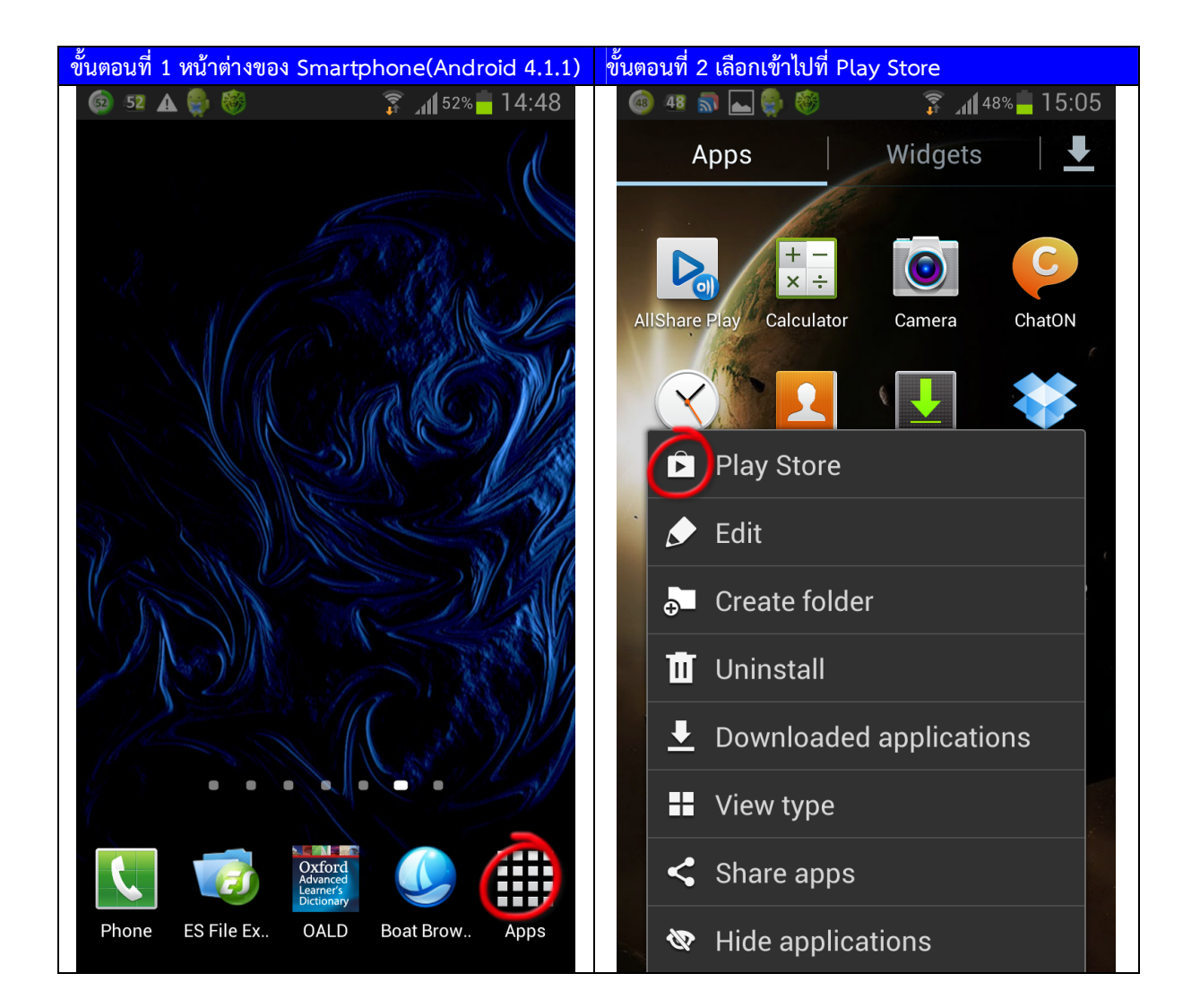

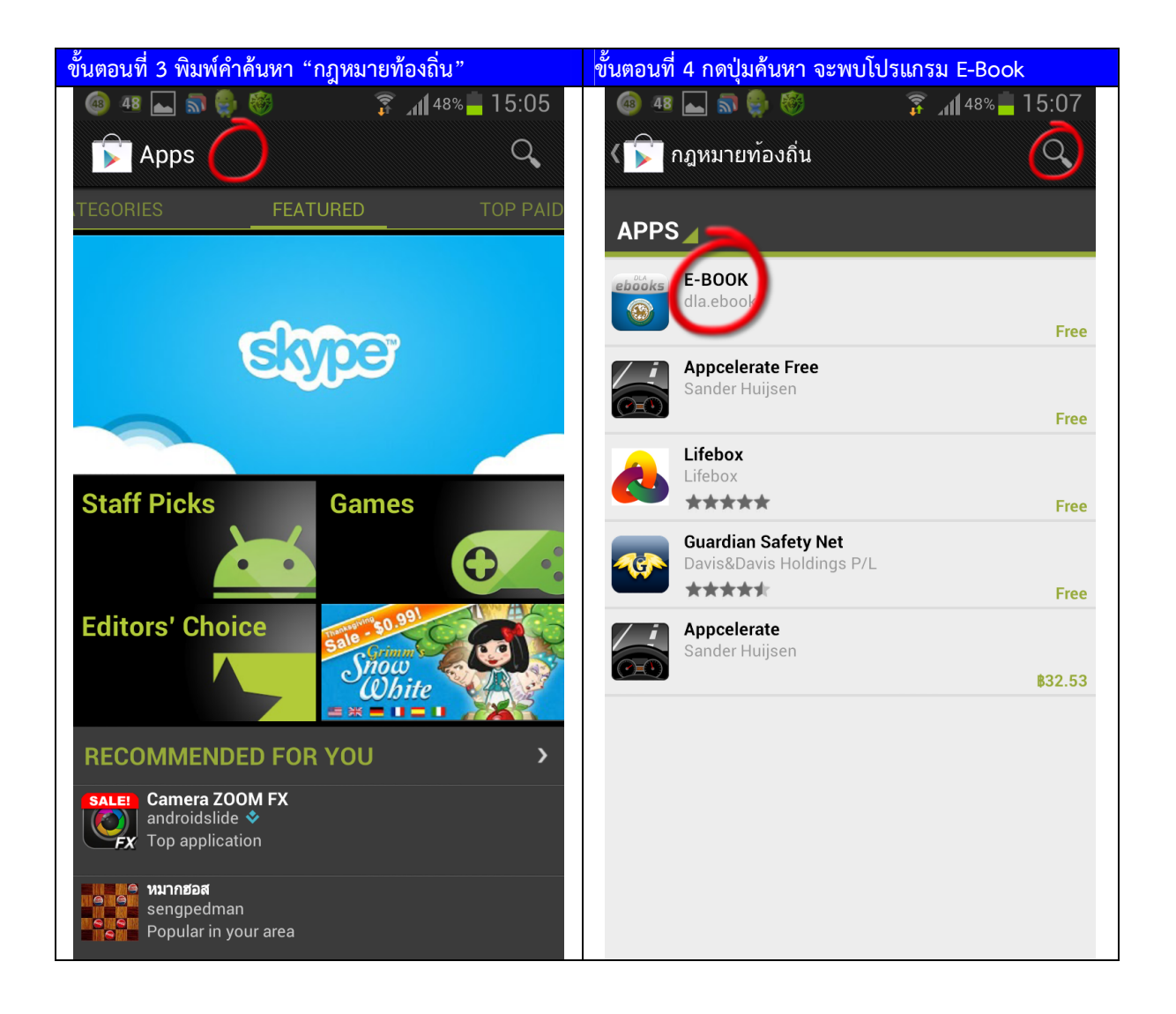

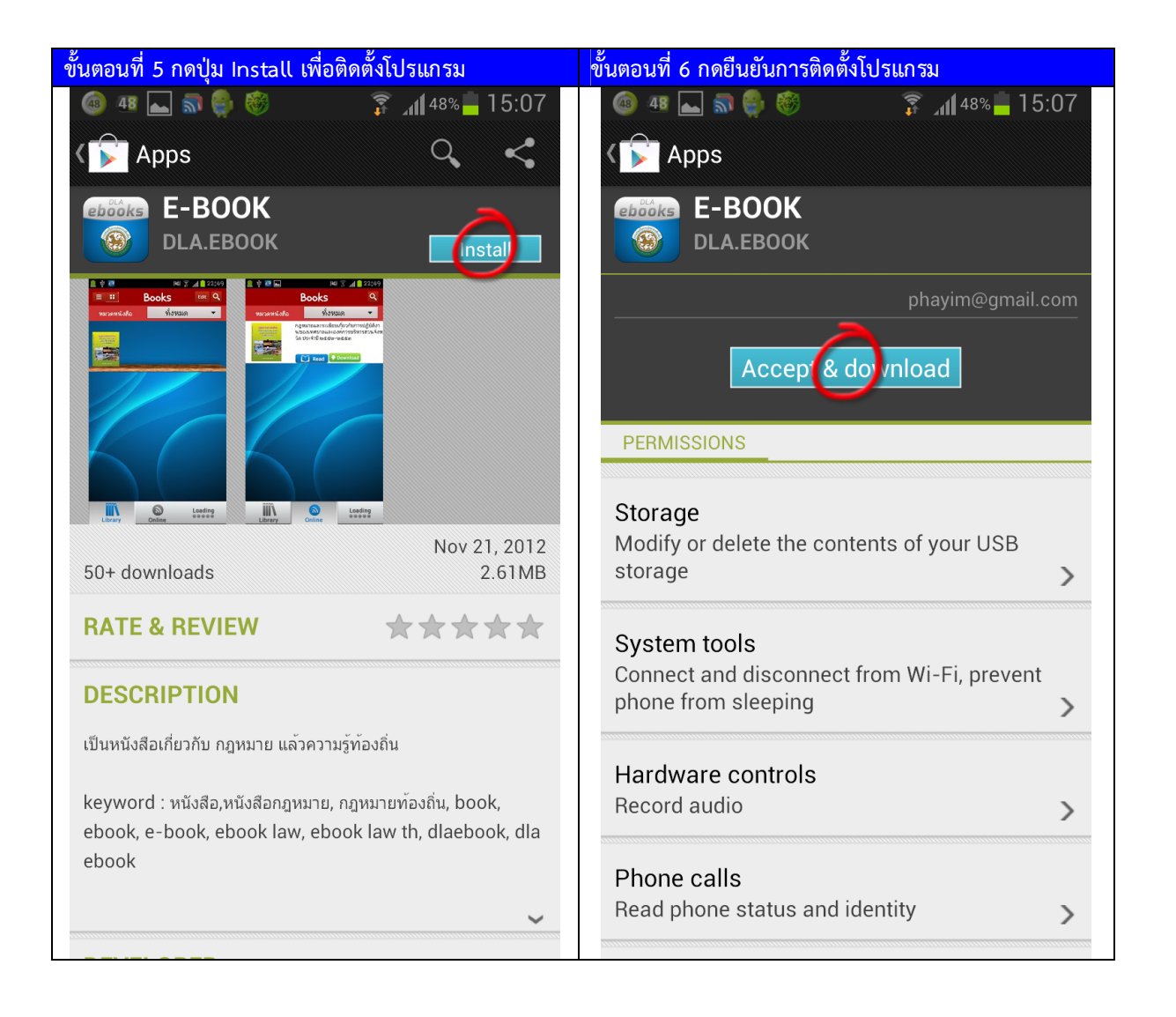

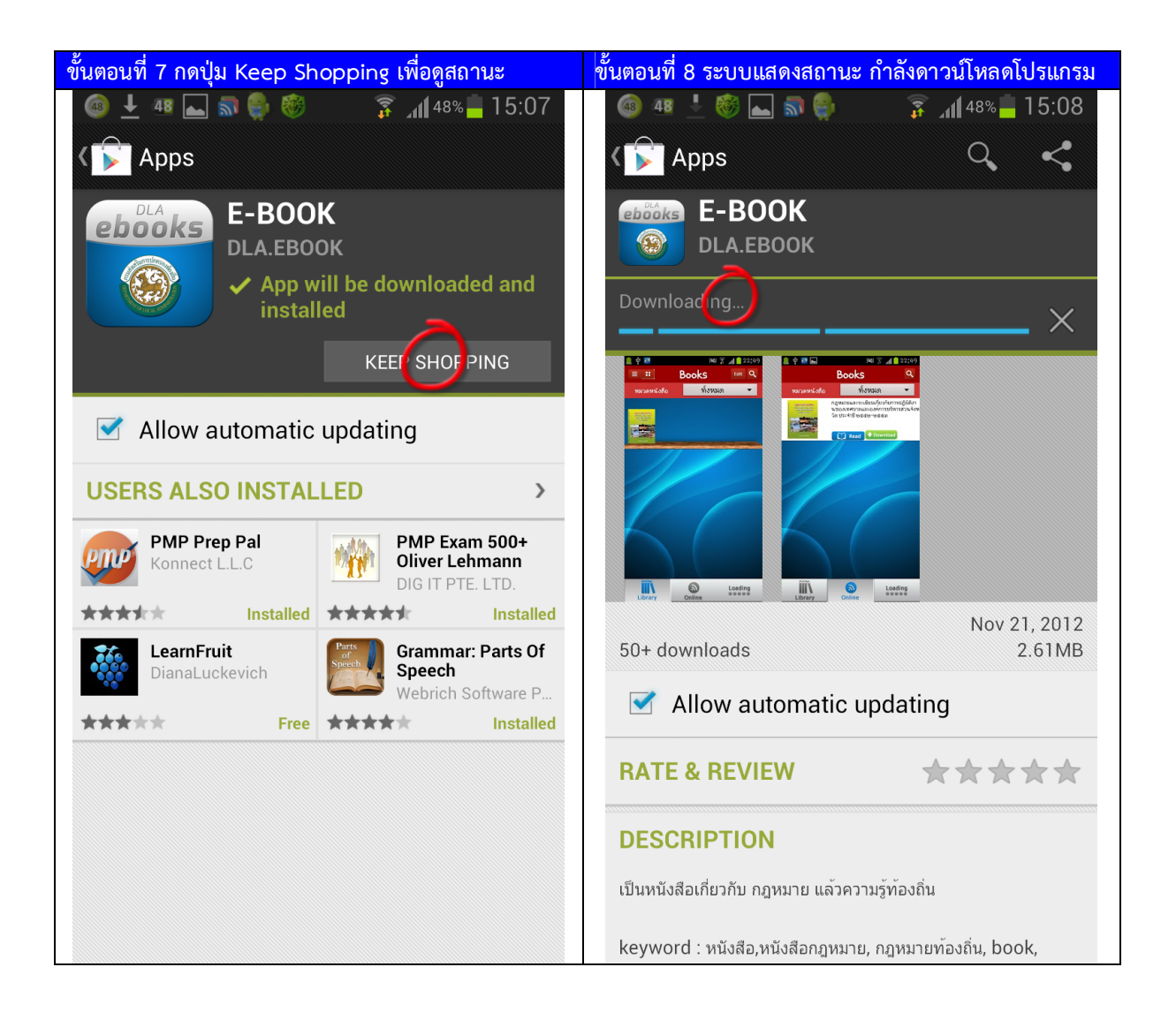

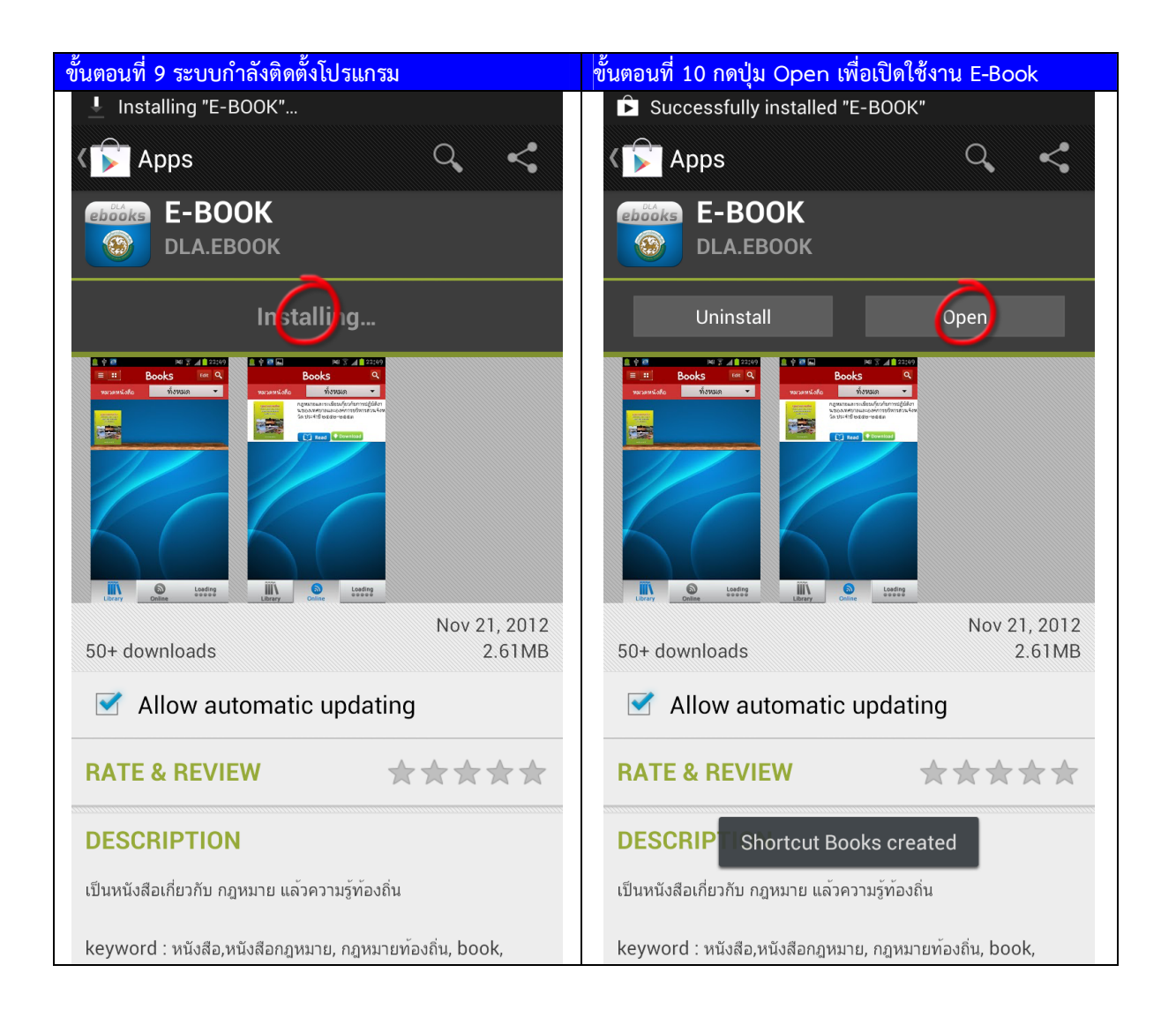